## **Leitfaden zum korrekten Ausfüllen der Anerkennungstabelle (GuK/Huwi)**

Wählen Sie zunächst ein Formular gemäß der Anzahl Ihrer in Bamberg anzuerkennenden Leistungen aus. **Richten Sie sich dabei bitte NICHT danach, wie viele Leistungen Sie an Ihrer Gastuniversität erbracht haben, sondern ausschließlich nach der Anzahl der Leistungen, die Sie an der Universität Bamberg anerkennen lassen möchten**.

Anschließend folgen Sie bitte den unten abgebildeten Anweisungen:

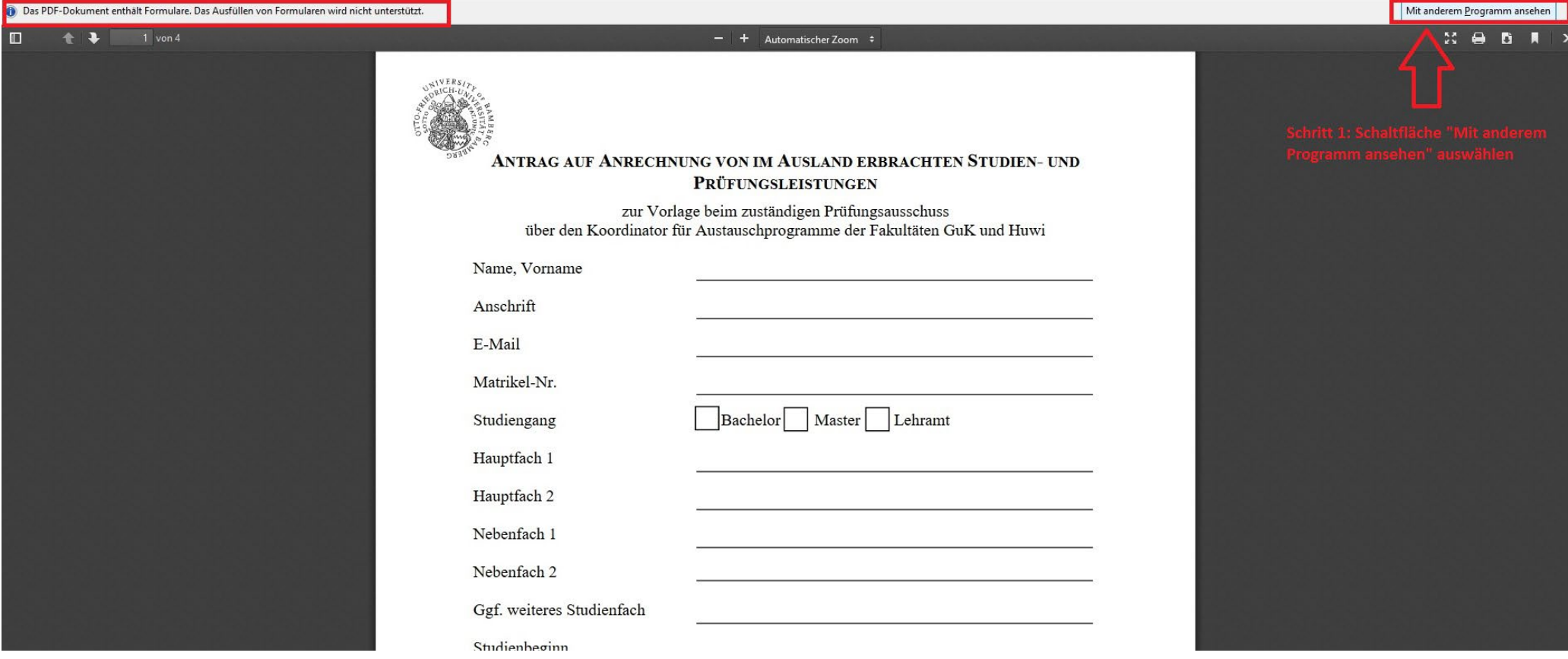

**Bitte beachten**: Stellen Sie sicher, dass Ihr PC/Mac über ein geeignetes Programm zum Betrachten und Ausfüllen von PDF-Dokumenten verfügt (eine kostenlose Version von Adobe Acrobat Reader finden Sie hier *[https://get.adobe.com/de/reader/\)](https://get.adobe.com/de/reader/)*.

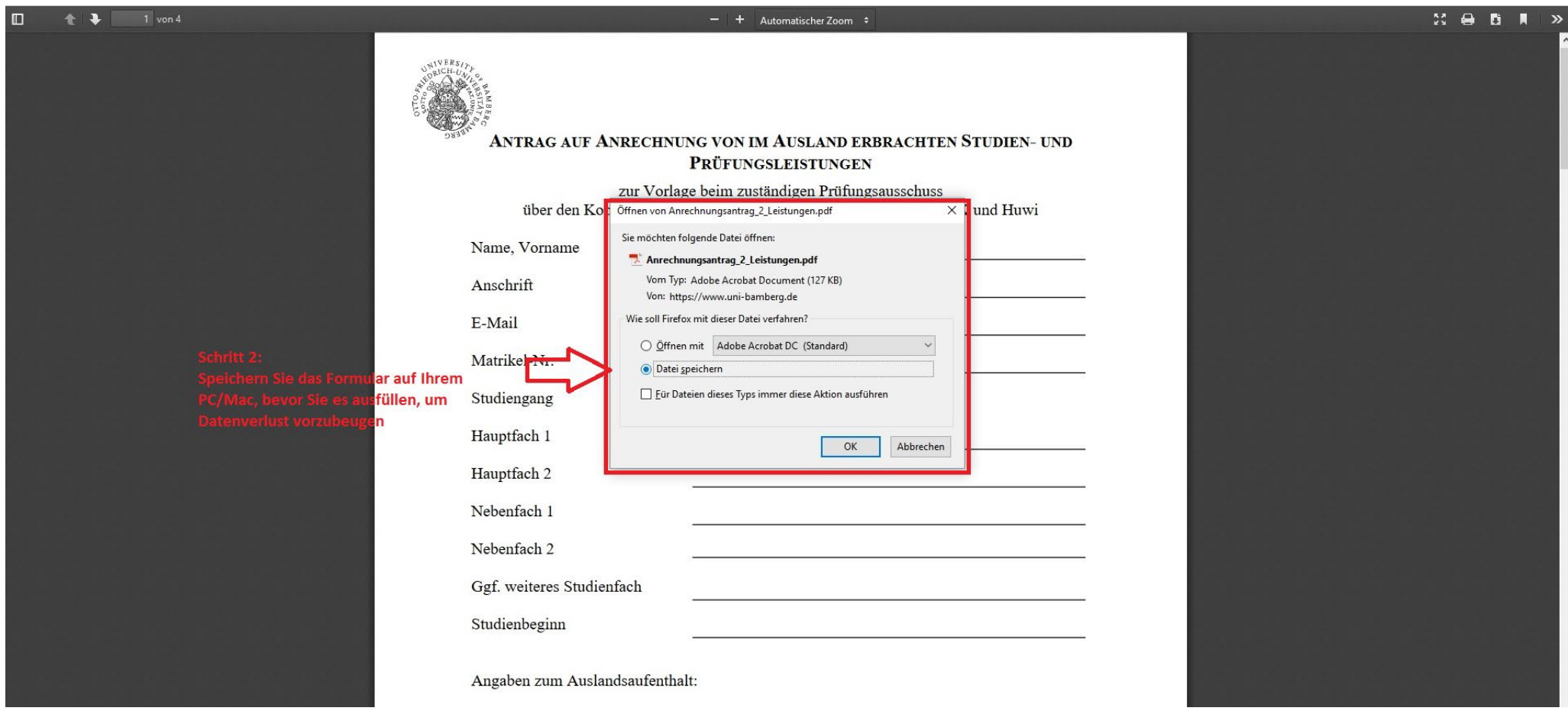

**Bitte beachten**: Stellen Sie sicher, dass Sie das Formular speichern, bevor Sie es ausfüllen. Bei Nichtspeichern des Dokuments kann es passieren, dass sämtliche Daten spätestens beim Versenden im E-Mail-Anhang verloren gehen. In diesem Fall müssten Sie die Tabelle erneut ausfüllen.

Nachdem Sie das Formular gespeichert und in einem geeigneten Programm (z. B. Adobe Reader) geöffnet haben, füllen Sie das Formular aus (s. folgende Abbildungen).

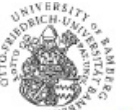

## ANTRAG AUF ANRECHNUNG VON IM AUSLAND ERBRACHTEN STUDIEN- UND PRÜFUNGSLEISTUNGEN

zur Vorlage beim zuständigen Prüfungsausschuss<br><br/>über den Koordinator für Austauschprogramme der Fakultäten Gu<br/>K ${\rm und\; Huwi}$ 

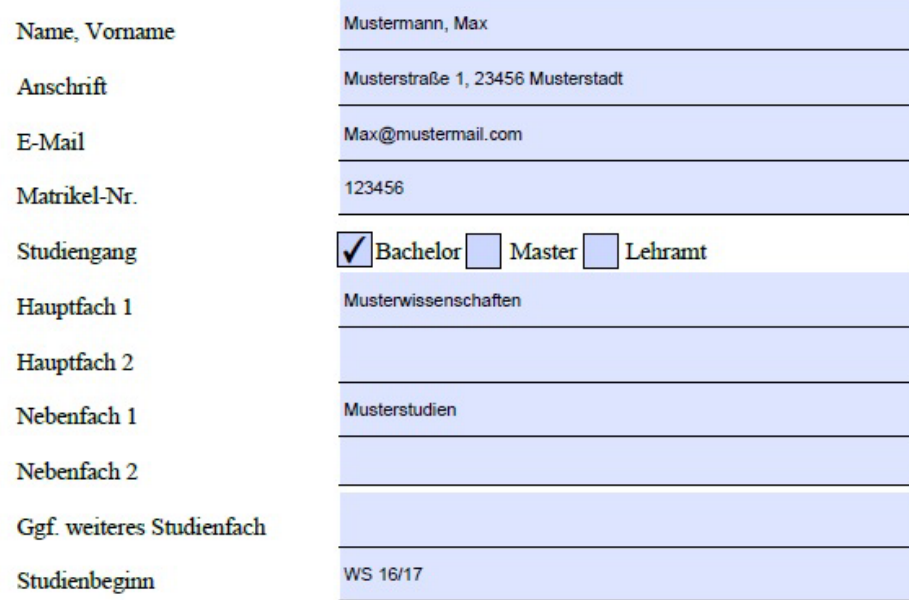

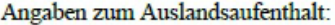

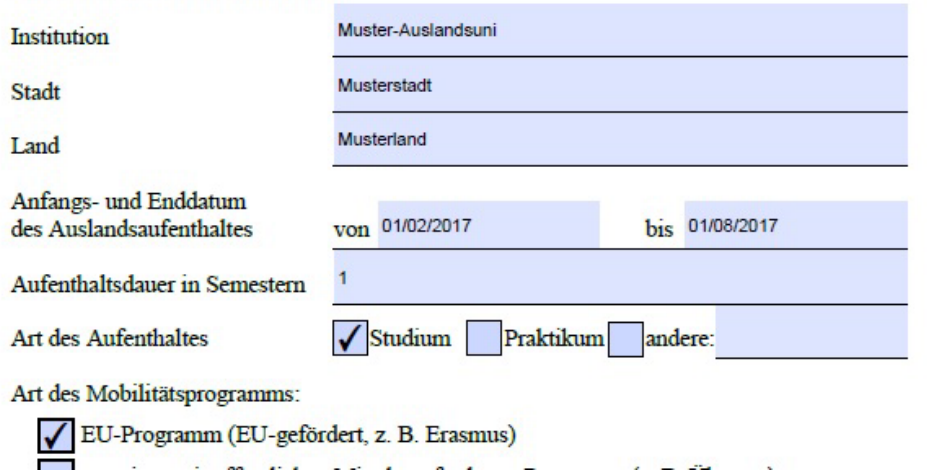

## Studiengang: BA Musterstudiengang NAME, Vorname: Mustermann, Max Matr.-Nr.: 123456 1. Im Ausland erbrachte Studien- oder Prüfungsleistung 1. Anrechnung als folgende Leistung an der Universität Bamberg Musterwissenschaften Beachten Sie, dass einige Musteruni Fach Institution Leistungen und Module über Stadt Musterstadt Modul Basismodul I Musterwissenschaften (BA - 01 - 001b) Modulnummern verfügen, Veranstaltung Land Musterland Seminar Basismodul I Musterwissenschaften (BA - 01 - 001b) ähnlich wie in diesem Beispiel. Titel d. Leistung Musterleistung 1 Veranstaltungsart Seminar Sie finden diese Nummern auf **ECTS-Credits** Fachvertreter/in Prof. XYZ  $\overline{7}$ den entsprechenden Seiten des Note (Original) **ECTS-LP** 99%  $\overline{8}$ für Sie gültigen Modulhandbuchs. Deutsche Note (wird vom Koordinator umgerechnet) Anmerkungen 2. Anrechnung als folgende Leistung an der Universität Bamberg 2. Im Ausland erbrachte Studien- oder Prüfungsleistung Musteruni Studium Generale Institution Fach Anrechnungen im Studium Modul Stadt Musterstadt Studium Generale Generale füllen Sie nach Land Musterland Veranstaltung Übung Studium Generale nebenstehendem Schema aus. Titel d. Leistung Musterleistung 2 Veranstaltungsart Übung Studium Generale **ECTS-Credits**  $10<sup>10</sup>$ Fachvertreter/in Prof. XYZ Note (Original) 99% **ECTS-LP**  $\overline{5}$ Deutsche Note Bestanden Anmerkungen

**ANRECHNUNGSTABELLE** 

Beachten Sie, dass in der Regel das Modulhandbuch (MHB) gilt, in dem Sie das Modul beginnen. Insbesondere bei den Lehramtsstudiengängen ist es wichtig, dass Sie die entsprechende LAMOD-Nummer hinter dem Modul angeben und in den Anmerkungen das MHB angeben, auf das Sie sich beziehen. Die Noten werden IMMER von der Koordination für Internationales umgerechnet bzw. noch mal überprüft, wenn Sie Anerkennungsvereinbarungen (AV) von anderen Fakultäten vorlegen.

## **Sonderfall beim Ausfüllen: "Splitten" von Leistungen**

Sie können, in Absprache mit den Fachvertretungen, mehrere im Ausland erbrachte Leistungen zu einer Leistung kombinieren. Dies gilt insbesondere bei der Anerkennung gesamter Module. Im Folgenden sehen Sie ein Beispiel zur Verdeutlichung

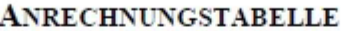

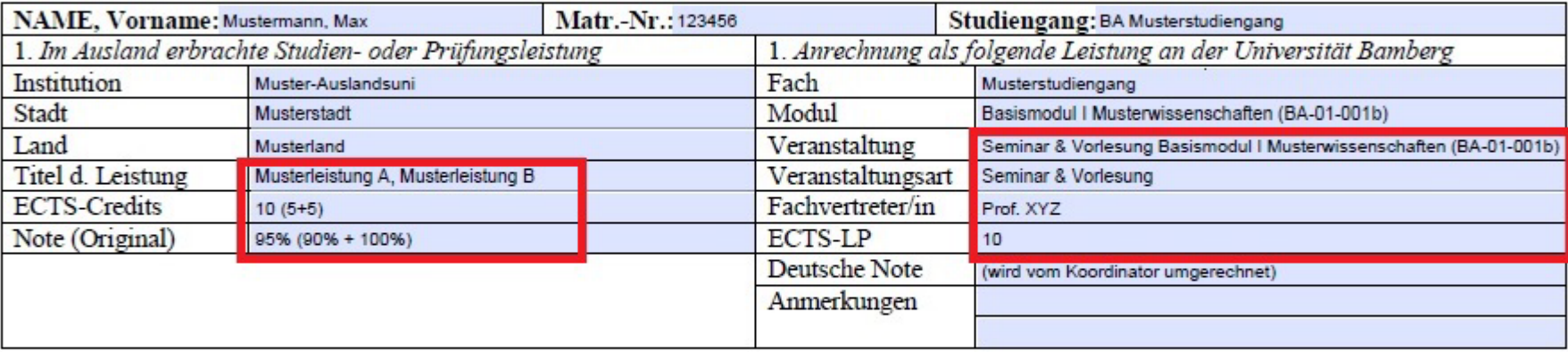

Wenn Sie die Tabelle fertig **ausgefüllt und abgespeichert** haben, schicken Sie das Formular zusammen mit den anderen notwendigen Dokumenten an die Ihrer Fakultät bzw. der Fakultät Ihres Hauptfachs entsprechenden E-Mail-Adresse [\(studium-international.guk@uni-bamberg.de](mailto:studium-international.guk@uni-bamberg.de) bzw. [studium](mailto:studium-international.huwi@uni-bamberg.de) $intermational.huwi@uni-bamberg.de$ :

- **Von den Fachvertretungen unterschriebene Anerkennungsvereinbarungen (mit Stempel!)**
- Zeugnis der ausländischen Hochschule ("Transcript of Records")
- **FlexNow2-Ausdruck mit aktueller Auflistung aller bisher erbrachten Studienleistungen**